## Colle les images par ordre chronologique.

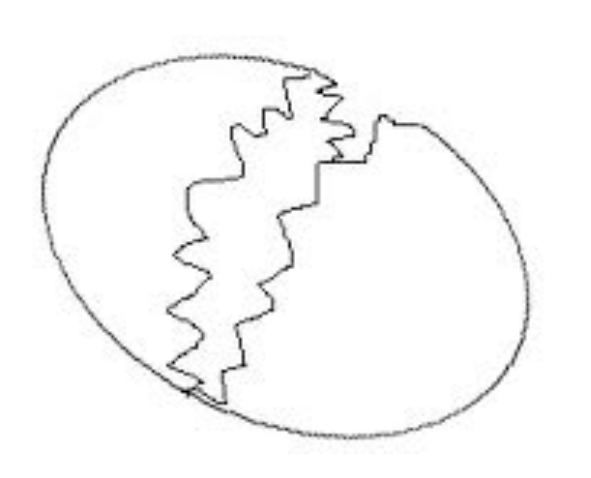

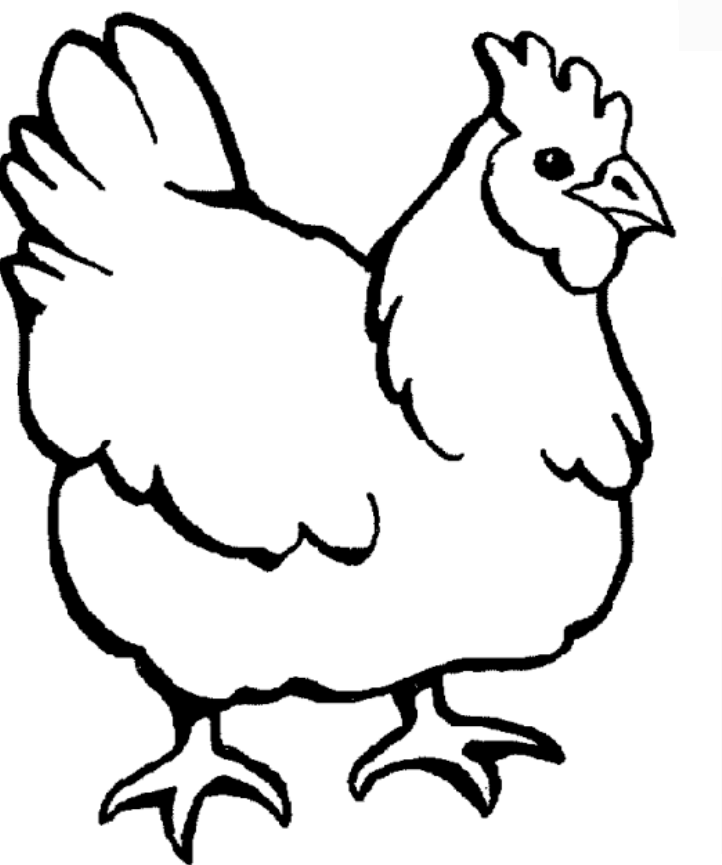

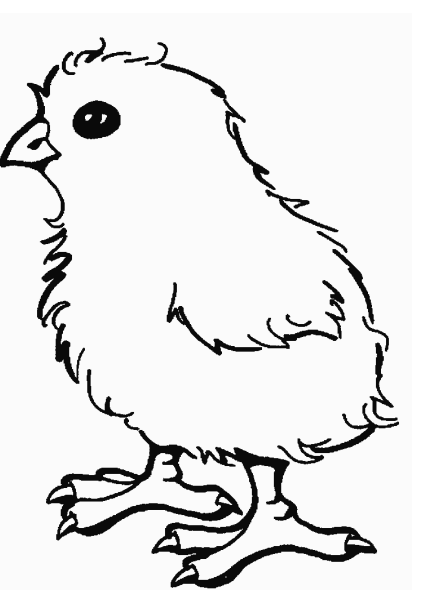

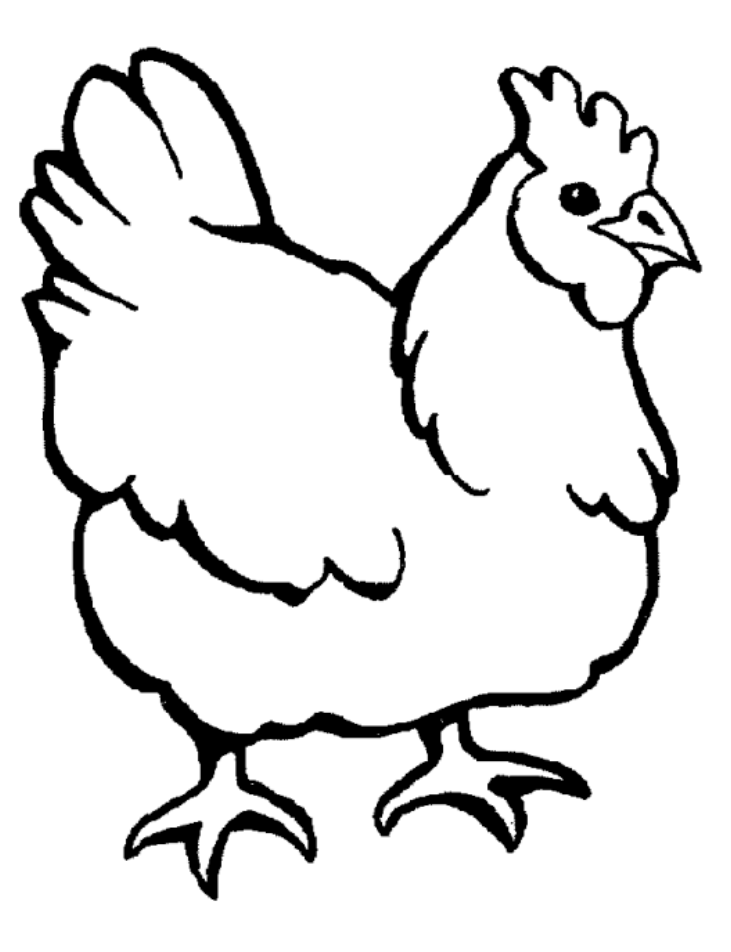

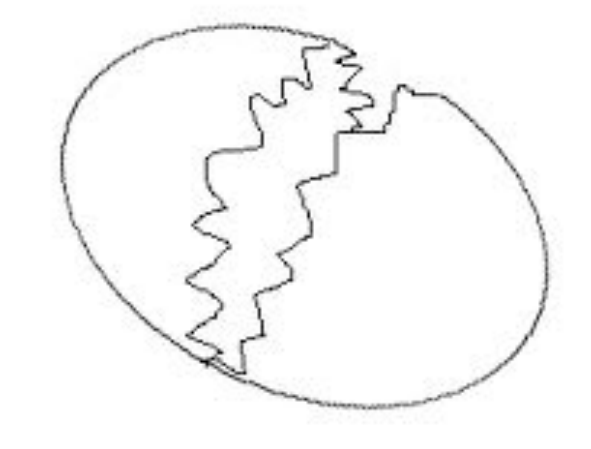